# **Betriebskonzept Fremodern-Treffen Hartmannsdorf b. Chemnitz**

# **"Stadt der Moderne – Bahn der Moderne" 2.0**

# **21.-24.06.2012**

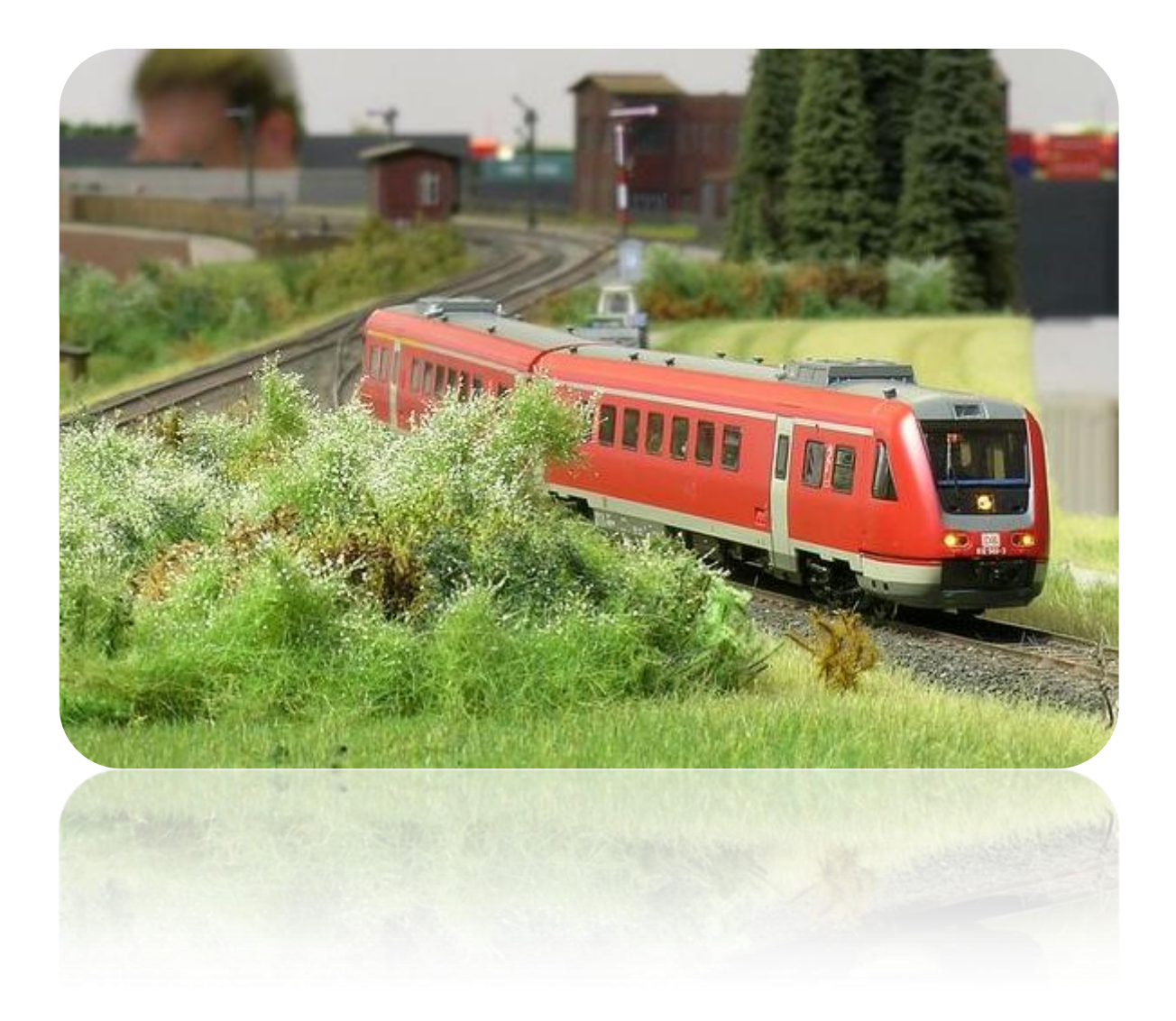

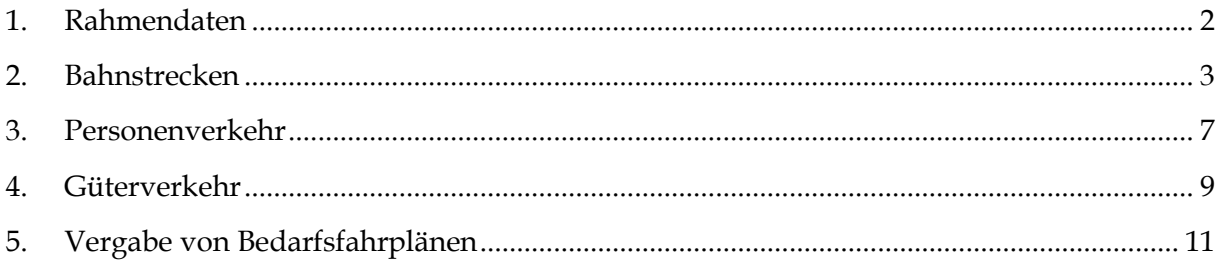

## Christoph Stadter, Micha Funke, Frank Platow Foto: Thomas Woditsch

# <span id="page-1-0"></span>**1. Rahmendaten**

#### **Dargestellter Zeitraum:**

- **Erste 3-4 Sessions:** "um das Jahr 2000"
	- o Letzte Reste der alten Farbgebungen von DB und DR existieren noch.
	- o Die Produktfarben und das neue Verkehrsrot halten sich die Waage.
	- o Moderne Epoche-IV-Güterwagen können noch zum Einsatz kommen.
	- o Kein Railion oder DB Schenker!
	- o Private EVUs sind noch die Ausnahme.

#### - Danach 4 Sessions: "um das Jahr 2010"

- o Bei der DB ist Verkehrsrot der Standard.
- o Private EVUs sind sowohl im SPNV als auch im Ganzzugverkehr stark.
- o Die ersten Züge tragen bereits die neuen 12-stelligen UIC-Nummern.

**Zeitverkürzung:**  $1:3 \rightarrow$  Stundentakt = alle 20 Echtzeit-Minuten

Sessiondauer: 7:00-17:00 Uhr Modellzeit → gut 3 Stunden Echtzeit

Bei Zeitmangel (z.B. dritte Session abends) können die letzten zwei Stunden (15:00-17:00 Uhr) entfallen.

#### **Betriebliche Besonderheiten:**

- Konsequenter Einsatz von Zugschlüssen für Güterzüge
- Konsequente Benutzung von Zugmeldebuch bzw. Zugleiterunterlagen
- Ein Großteil der Güterzüge verkehrt mit kurzfristig disponierten Bedarfsfahrplänen (siehe Kapitel 5).
- Die restlichen Züge werden auf Crewcaller-Dienste aufgeteilt.
- Anstelle von Papier-Unterlagen steht an jedem besetzten Bahnhof ein Laptop, der den aktuellen Bildfahrplan per WLAN herunterlädt und anzeigt.

#### **Personalbedarf:**

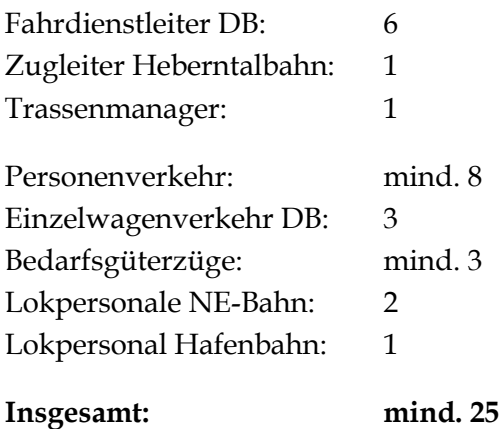

# <span id="page-2-0"></span>**2. Bahnstrecken**

Unser Streckennetz liegt irgendwo an der Grenze von Sachsen zu Brandenburg:

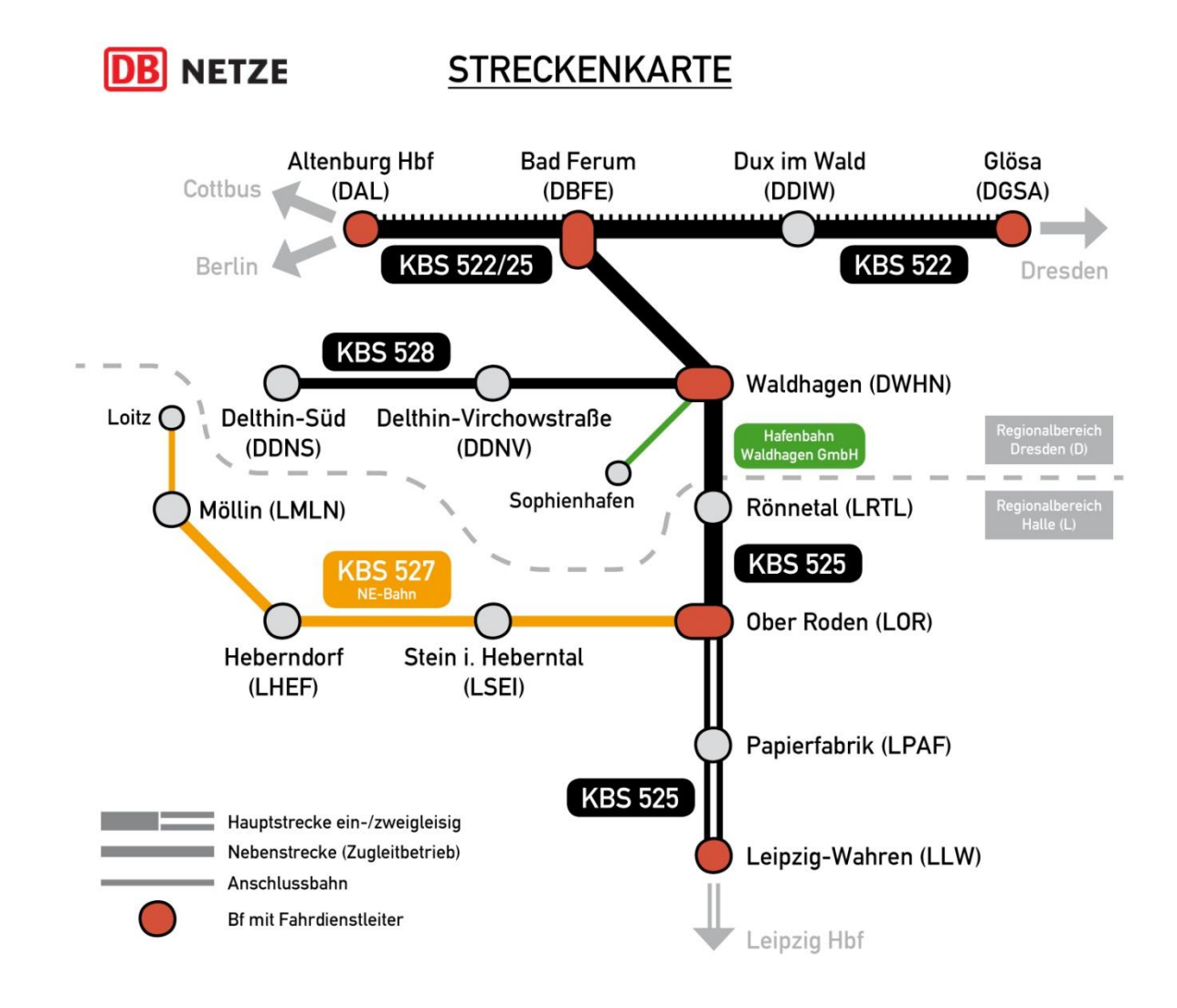

## **2.1 Hauptbahn (Berlin–)Altenburg–Glösa(–Dresden) KBS 522**

Die eingleisige Hauptbahn zwischen Altenburg Hbf und Glösa ist Teil einer alten Süd-Nord-Verbindung von Dresden nach Berlin, der von parallelen Strecken der Rang abgelaufen wurde. Neben dem stündlichen Personennahverkehr sind nur zwei Fernverkehrs-Zugpaare verblieben, die nicht den alternativen Laufweg über Elsterwerda nehmen.

Jedoch wurde die Strecke in den 1980er-Jahren elektrifiziert, sodass dort heute Transit-Ganzzüge zwischen Norddeutschland und Tschechien verkehren können. Einzelne Ganzzüge führen auch zum Walzwerk in Bad Ferum.

Allerdings verhindert die Eingleisigkeit in Verbindung mit dem SPNV-Stundentakt eine dringend nötige Erhöhung der Streckenkapazität, sodass sich immer wieder Verspätungen aufschaukeln, vor allem im Nadelöhr zwischen Altenburg Hbf und Bad Ferum. Obwohl die Strecke im Bundesverkehrswegeplan als "Vordringlicher Bedarf" eingestuft wurde, hat der Bund bislang keine Mittel bereitgestellt.

Immerhin wurde kürzlich das Planfeststellungsverfahren für den Totalumbau des Abzweigbahnhofs Bad Ferum eingeleitet. Sowohl Gleislänge als auch –anzahl entsprechen nicht mehr dem heutigen Bedarf, auch kann der Bahnhof nur mit niedrigen Geschwindigkeiten durchfahren werden. Für den unterwegs liegenden Haltepunkt Dux im Wald, der zweistündlich von Regionalbahnen bedient wird, ist mit einem Rückbau des stillgelegten Anschlussgleises zu rechnen.

Im Abschnitt Altenburg–Glösa ist die Strecke heute nur für 100 km/h ausgebaut. Durch die Schließung mehrerer Bahnübergänge, eine leichte Kurvenbegradigung und eine Oberbausanierung wird ein Ausbau für 160 km/h angestrebt.

## **2.2 Hauptbahn Leipzig–Altenburg(–Cottbus) KBS 525**

Diese einst stolze Fernverbindung nach Westpreußen verlor nach dem Zweiten Weltkrieg weitgehend ihr zweites Gleis. Nur der S-Bahn-ähnliche Nahverkehr von Leipzig bis in die vorgelagerte Kleinstadt Ober Roden findet noch doppelspurig statt. Im Bereich um Waldhagen kann man heute noch gut das frühere zweigleisige Planum erkennen.

Heute dient die Verbindung dem zweistündlichen RE von Leipzig nach Cottbus. Regionalbahnen aus Leipzig enden dagegen in Bad Ferum und haben Anschluss auf den RE in Richtung Norden (Berlin). Ein letztes verbliebenes IR-Paar mit Kurswagen von Leipzig nach Rügen wird Ende 2003 eingestellt.

Die wenigen durchgehenden Güterzüge beschränken sich heute auf den Verkehr in Richtung Polen (über Horka). Dafür findet ein recht reger Güterverkehr nach Waldhagen, Ober Roden und zur Papierfabrik am Leipziger Stadtrand statt.

Bis Ober Roden ist eine Höchstgeschwindigkeit von 120 km/h möglich, im eingleisigen Abschnitt dann 100 km/h. Eine Elektrifizierung der Strecke ist langfristig angedacht, wird sich aber zunächst auf den Abschnitt bis Ober Roden beschränken, welcher zur zweiten Ausbaustufe der Mitteldeutschen S-Bahn zählt. (Die Benutzung des künftigen Leipziger City-Tunnels ist für Dieselfahrzeuge untersagt.)

## **2.3 "Heberntalbahn" Ober Roden–Möllin KBS 527** *(NE-Bahn ab 2004)*

Die früher bis Loitz durchführende Nebenstrecke ist der letzte verbliebene Ast des früher weit verzweigten Ober Rodener Nebenbahnnetzes. Der letzte Abschnitt von Möllin bis Loitz wird heute nur noch als Anschlussgleis des Spanplattenwerks Eurospan betrieben, wobei auch eine vertragliche Nutzung durch andere Verlader am alten Kanalhafen in Loitz ermöglicht wird.

Seit 1995 wurde auf der Strecke ein RB-Zweistundentakt mit häufig lokbespannten Zügen angeboten (BR 202/204), wobei Insider sich sicher sind, dass die DB AG hinter den Kulissen auf eine Einstellung des Verkehrs hinarbeitete. Wegen anhaltender Vernachlässigung musste die Strecke 2003 sogar für mehrere Monate technisch gesperrt werden.

Nach lautstarken Bürgerprotesten, unterstützt durch Eurospan in Loitz und das Schotterwerk in Heberndorf, entschied sich DB Netz auf politischen Druck hin für einen symbolischen Verkauf der Strecke zum 01.01.2004 an die Regio Infra Service Sachsen GmbH. Diese hatte sich seit 2002 bereits einen guten Namen mit dem Betrieb der Strecke Freiberg– Holzhau gemacht hatte. So konnte der Bf Möllin nach Abriss des einsturzgefährdeten Empfangsgebäudes zu einer modernen Verkehrsstation umgebaut werden. Für Heberndorf und Stein steht der Bau einer zeitgemäßen Bahnsteiganlage noch aus.

Seitdem wurde der Personenverkehr in der Hauptverkehrszeit auf einen Stundentakt verdichtet und an eine private NE-Bahn vergeben. Diese führt seit Mora-C auch den Einzelwagenverkehr nach Möllin und sämtliche Fahrten auf der Loitzer Anschlussbahn durch. Außerdem wurde ihr die Bedienung der Papierfabrik an der KBS 525 übertragen. Die Schotterfabrik wird dagegen direkt von Ganzzügen verschiedener EVUs angefahren.

Der Bf Ober Roden wird als Gemeinschaftsbahnhof mit DB Netz betrieben, wobei die NE-Bahn über einen eigenen Bahnsteig und mehrere Rangiergleise verfügt. In Ober Roden sitzen der eigene Zugleiter und das Betriebswerk, welches vorübergehend in den provisorisch hergerichteten Ringlokschuppen eingezogen ist (früheres Nebenbahn-Bw der Reichsbahn). Ein Neubau einer modernen Lok- und Triebwagenhalle ist bereits beschlossene Sache.

Die Geschwindigkeit beträgt vorerst noch 60 km/h.

(Auch zu DB-Zeiten sitzt in Ober Roden ein Zugleiter für die Heberntalbahn. In beiden Epochen ist er zudem für die Koordination der Zugfahrten in die Papierfabrik verantwortlich.)

## **2.4 Nebenbahn Waldhagen–Delthin-Süd KBS 528**

Von einer anderen nach Norden abzweigenden Nebenbahn ist nur noch das Reststück von Waldhagen in das Unterzentrum Delthin an der Grenze zu Brandenburg geblieben. Die Fortsetzung der Strecke wurde schon 1996 vom Land Brandenburg abbestellt und kurz darauf stillgelegt. Statt dem ungünstig gelegenen Delthiner Bahnhof enden die Reisezüge seitdem stumpf im Haltepunkt Delthin-Süd. Ab dort wurde die Strecke in einen Radweg umgewandelt.

Einziger Zwischenhalt ist der Haltepunkt Virchowstraße. Das ebenso zu Delthin zählende Industriegebiet wird noch täglich durch eine CB-Fahrt von DB Cargo bedient. Vor kurzem wurde außerdem ein kleines Containerterminal eröffnet, um den überlasteten Umschlagplatz am Sophienhafen im nahen Waldhagen zu entlasten.

Der SPNV befährt die Nebenbahn alle zwei Stunden. Ab dem Jahr 2006 werden dabei die Züge in Waldhagen mit der Regionalbahn von/nach Leipzig geflügelt. Um den landesweiten Taktfahrplan umsetzen zu können, wurde die Strecke durch die Schließung einzelner Bahnübergänge für 80 km/h ausgebaut.

## **2.5 Hafenbahn Waldhagen**

Westlich von Waldhagen erstreckt sich ein größeres Industriegebiet entlang des Saale-Mulde-Kanals. Am dortigen Sophienhafen findet ein Umschlag von Containern, Getreide und Kohle zwischen Binnenschiff, Bahn und LKW statt. Ein weiteres Industriestammgleis erschließt unter anderem die Möbelfabrik Waldhagen und ein größeres Mineralöltanklager.

Für die Bedienung der zahlreichen Anschließer ist die kommunale Hafenbahn Waldhagen GmbH (HWG) zuständig. Zum Einsatz kommen wechselnde Leihloks. Im DB-Bahnhof Waldhagen hat die HWG die Nebengleise 4 und 5 fest angemietet. Hier findet der Übergang der Einzelwagen an DB Cargo und der Ganzzüge an wechselnde EVUs statt.

# <span id="page-6-0"></span>**3. Personenverkehr**

Der Personenverkehr wird im Integralen Taktfahrplan (ITF) betrieben. Der zentrale Taktknoten ist zur Minute 30 in Ober Roden. Zur Minute 0 enden bzw. kreuzen die Züge fiktiv in Altenburg Hbf und Leipzig Hbf (Anschluss ans ICE-Netz). Alle zwei Stunden gibt es zur Minute 0 außerdem Nebenknoten in Möllin und Delthin-Süd (Übergang auf das Busnetz).

Zunächst einmal die Linienführung um das Jahr 2000:

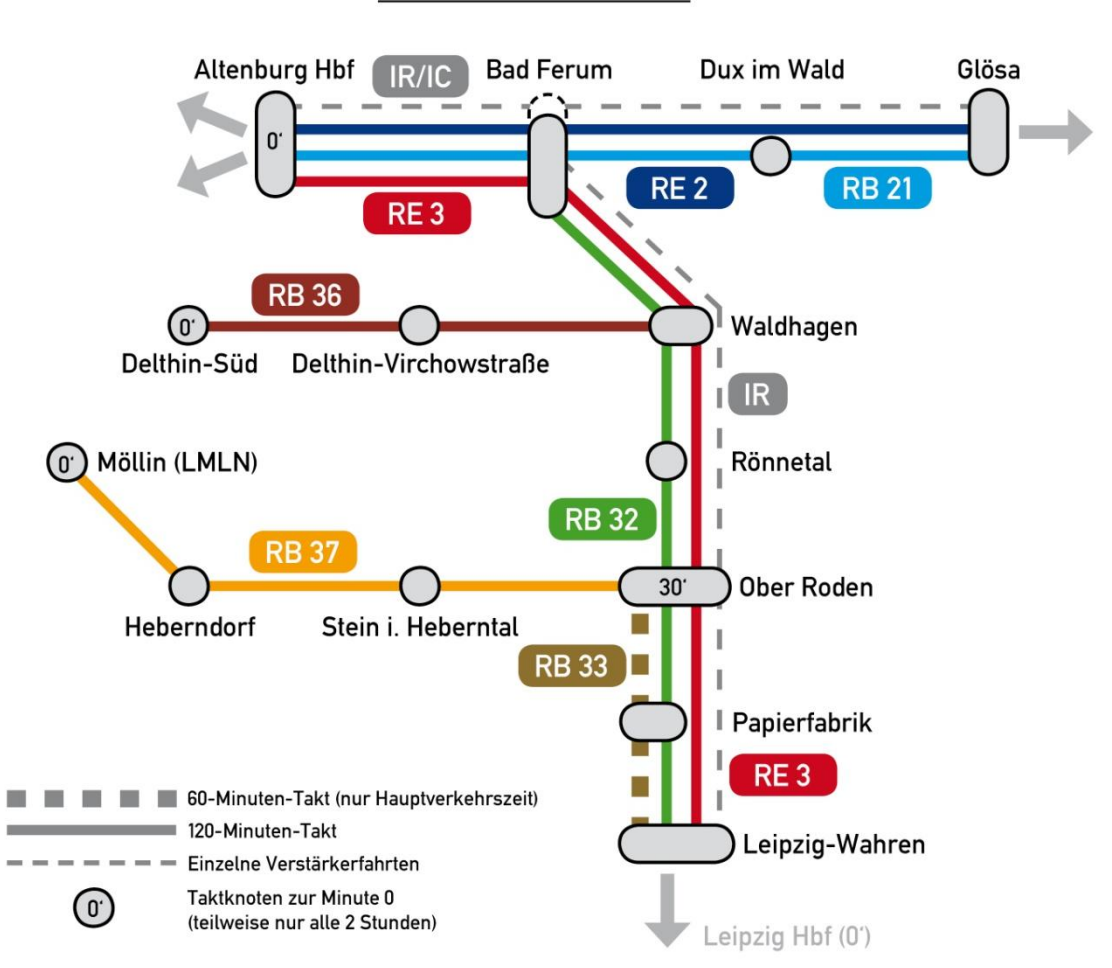

**LINIENPLAN 2000** 

- Alle Strecken werden zweistündlich von Regionalbahnen befahren. Beide Hauptbahnen werden zweistündlich von RE-Zügen befahren, was sich auf einen angenäherten Stundentakt ergänzt. Zwischen Leipzig und Ober Roden verdichtet die RB 33 in der Hauptverkehrszeit zum Halbstundentakt.
- Die RB 32 aus Leipzig hat in Bad Ferum Anschluss an den RE 2 nach Altenburg (und umgekehrt). RB 21 und RE 3 verkehren dagegen in dichtem Abstand hintereinander.
- Die RB 36 hat in Waldhagen Anschluss an die RB 32 von/nach Leipzig.
- Die RB 37 hat in Ober Roden Anschluss an den RE 3 von/nach Leipzig und die RB 32 von/nach Bad Ferum.
- Zwischen Altenburg und Glösa verkehren 2 IR-Paare, wovon eines in Bad Ferum Kurswagen nach Leipzig abgibt bzw. aus Leipzig aufnimmt (Urlauberverkehr).

Anfangs werden alle Linien von DB-Zügen befahren. Nach und nach schreibt der regionale Verkehrsverbund jedoch die Strecken aus und fasst zwei Linien zusammen. Um das Jahr 2010 ergibt sich also ein verändertes Netz (bei identischen Fahrzeiten):

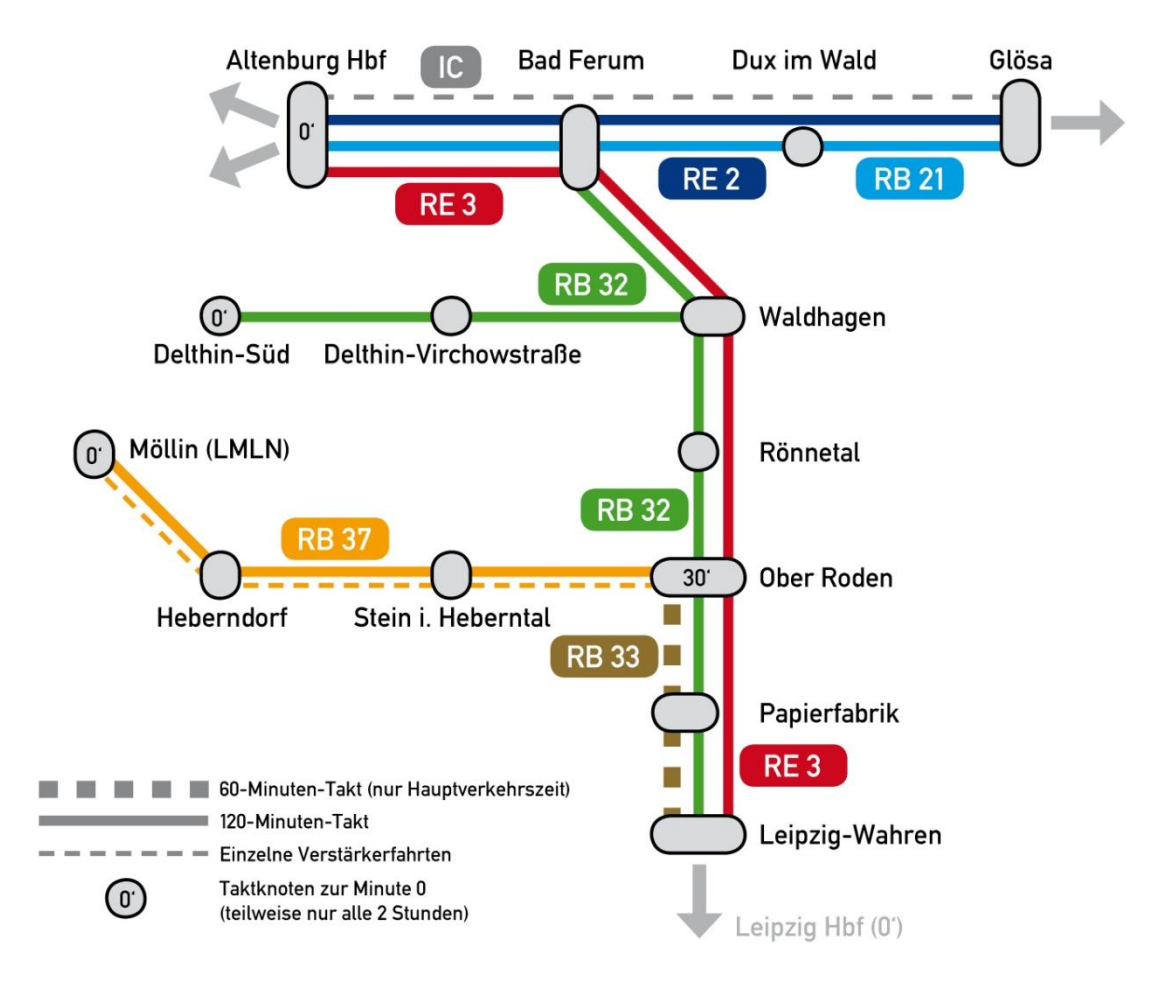

# **LINIENPLAN 2010**

- Auf der RB 32 sind nun Flügelzüge vorgeschrieben, die sich von Leipzig kommend nach Bad Ferum und Delthin-Süd aufteilen. Trennungs- und Vereinigungsbahnhof ist Waldhagen.
- Die RB 37 (NE-Bahn) wird in der Hauptverkehrszeit auf einen Stundentakt verdichtet.
- DB Fernverkehr ersetzt den IR durch einen IC und streicht die Kurswagen von/nach Leipzig. Der Halt in Bad Ferum entfällt.

# <span id="page-8-0"></span>**4. Güterverkehr**

Der Güterverkehr unterteilt sich in den verbliebenen Einzelwagenverkehr (feste Fahrpläne) und in den Ganzzugverkehr (Bedarfsfahrpläne). Es gibt im Arrangement vier Schwerpunkte des Güterverkehrs:

- Heberntalbahn (Möllin, Loitz, Heberndorf)
- Papierfabrik
- Hafenbahn Waldhagen & Virchowstraße
- Bad Ferum (nur Ganzzüge)

Für jeden Bereich gibt es dauerhaft einen Güterverkehrsbeauftragten, der die Bestellung der Ganzzüge und Einzelwagen übernimmt, um eine Überlastung der Betriebsstellen zu vermeiden. Dieser nimmt Ideen und Wünsche natürlich gerne entgegen.

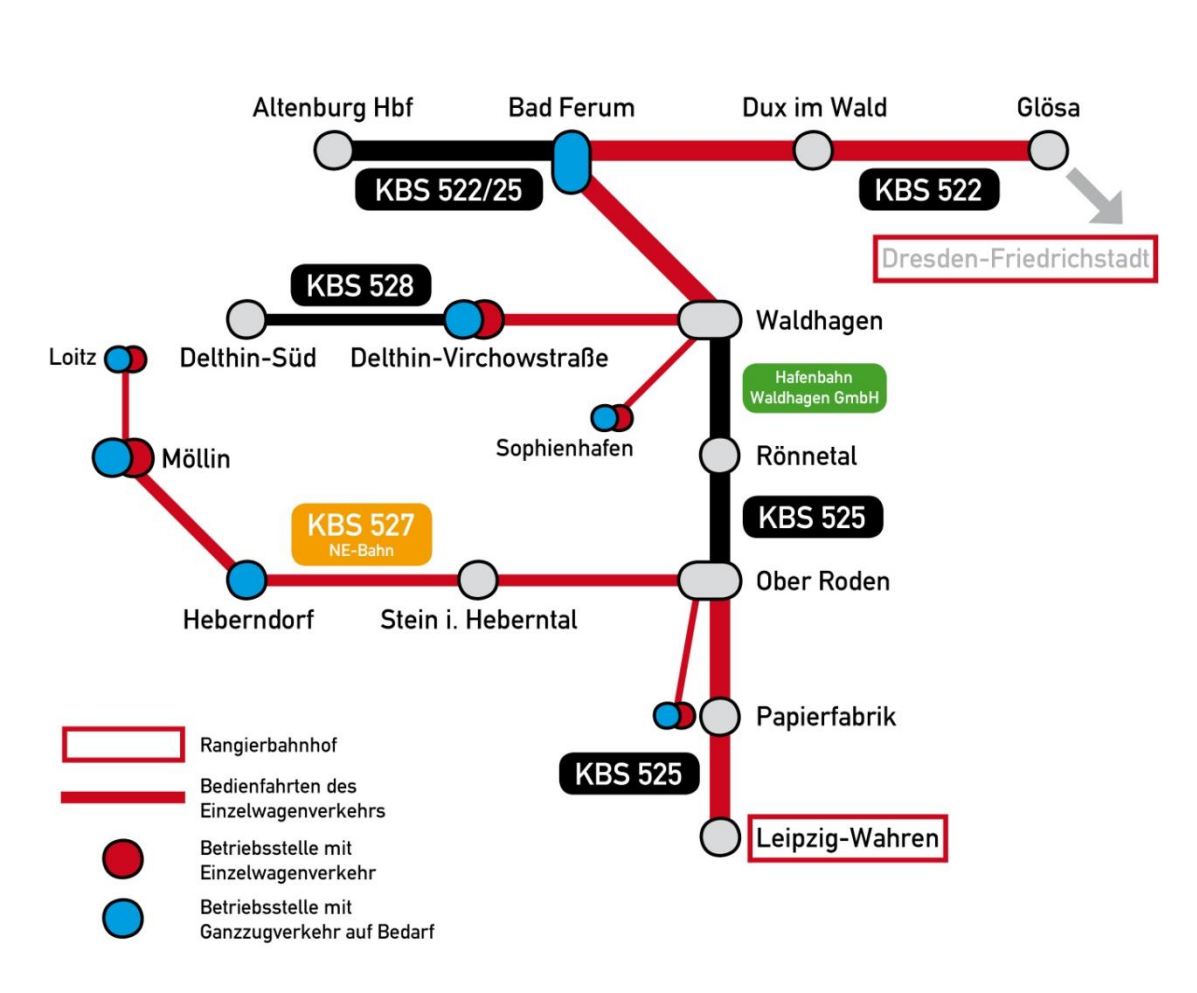

# GÜTERVERKEHRSPLAN

## **Einzelwagenverkehr:**

An beiden Enden der Hauptbahn befinden sich regionale Knotenbahnhöfe des Einzelwagenverkehrs mit den bekannten Schattenbahnhofsfarben:

- Leipzig-Wahren: **grün, blau, schwarz**
- Glösa (Dresden-Friedrichstadt): rot, gelb, braun

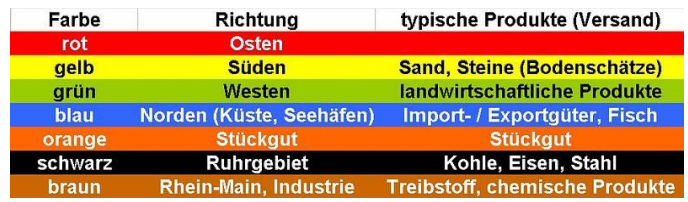

Zwischen beiden verkehrt täglich ein RegionalCargo-Paar, um Waggons auszutauschen.

Aus Leipzig startet zudem eine tägliche CB-Fahrt nach Ober Roden zur Versorgung der Papierfabrik sowie der Heberntalbahn. Die Papierfabrik-Werklok übernimmt selbsttätig die letzte Meile ab Ober Roden. Ab 2004 wird auch die Heberntalbahn von der NE-Bahn selbst befahren, sodass die DB-Lok bereits in Ober Roden wendet.

Eine weitere CB-Fahrt aus Glösa bindet Waldhagen (Übergang Hafenbahn) und Delthin-Virchowstraße an.

**Die Frachtzettel werden wie gewohnt von den Bahnhofsbesitzern vorbereite**t. In den Umlauf gebracht werden sie jedoch nur von den Güterverkehrsbeauftragten. **Es gibt keine Binnenfrachten innerhalb desselben Rangierbahnhofbereichs!**

# **Ganzzugverkehr:**

Im Arrangement gibt es einige Betriebsstellen, die sporadisch Ganzzüge empfangen bzw. versenden können. Die Auswahl an Frachtzwecken ist nicht vollständig:

- Bad Ferum: Stahlcoils (Empfang), Walzerzeugnisse (Versand)
- Virchowstraße: Container (KV-Terminal)
- Hafenbahn Waldhagen: Container, Getreide, Kohle, Mineralöle
- Loitz (Eurospan): Holz (Empfang), Spanplatten (Versand)
- Möllin: Rohholz (Abtransport Laderampe), Kalkmergelzug
- Heberndorf: Schotter (Versand)
- Papierfabrik: Holz, Hackschnitzel (Empfang)

Die Bestellung dieser Ganzzüge erfolgt durch die Güterverkehrsbeauftragten. Es wird auf eine realistische Unregelmäßigkeit der Transporte geachtet. **Für Ganzzüge sind keine Frachtzettel und Wagenkarten erforderlich!**

Die Frachtaufträge werden danach vor Sessionbeginn unter den Ganzzug-EVUs zur Ausschreibung gebracht. Das Verfahren wird in Kapitel 6 genauer erläutert.

Daneben gibt es noch die Möglichkeit, spontane Ganzzüge im Umleiterverkehr von Schattenbahnhof zu Schattenbahnhof zu fahren. Für diesen Zweck ist eine Anmeldung beim Trassenmanager mind. zwei Modellstunden vor gewünschtem Fahrtbeginn erforderlich. Dieses Verfahren ist nur bei "Unterbeschäftigung" der Lokführer sinnvoll.

# <span id="page-10-0"></span>**5. Vergabe von Bedarfsfahrplänen**

Für die Bestellung von Bedarfsgüterzügen wird das folgende Formular verwendet. Den ersten Teil füllt der Güterverkehrsbeauftragte aus, den zweiten das Lokpersonal, den dritten der Trassenmanager.

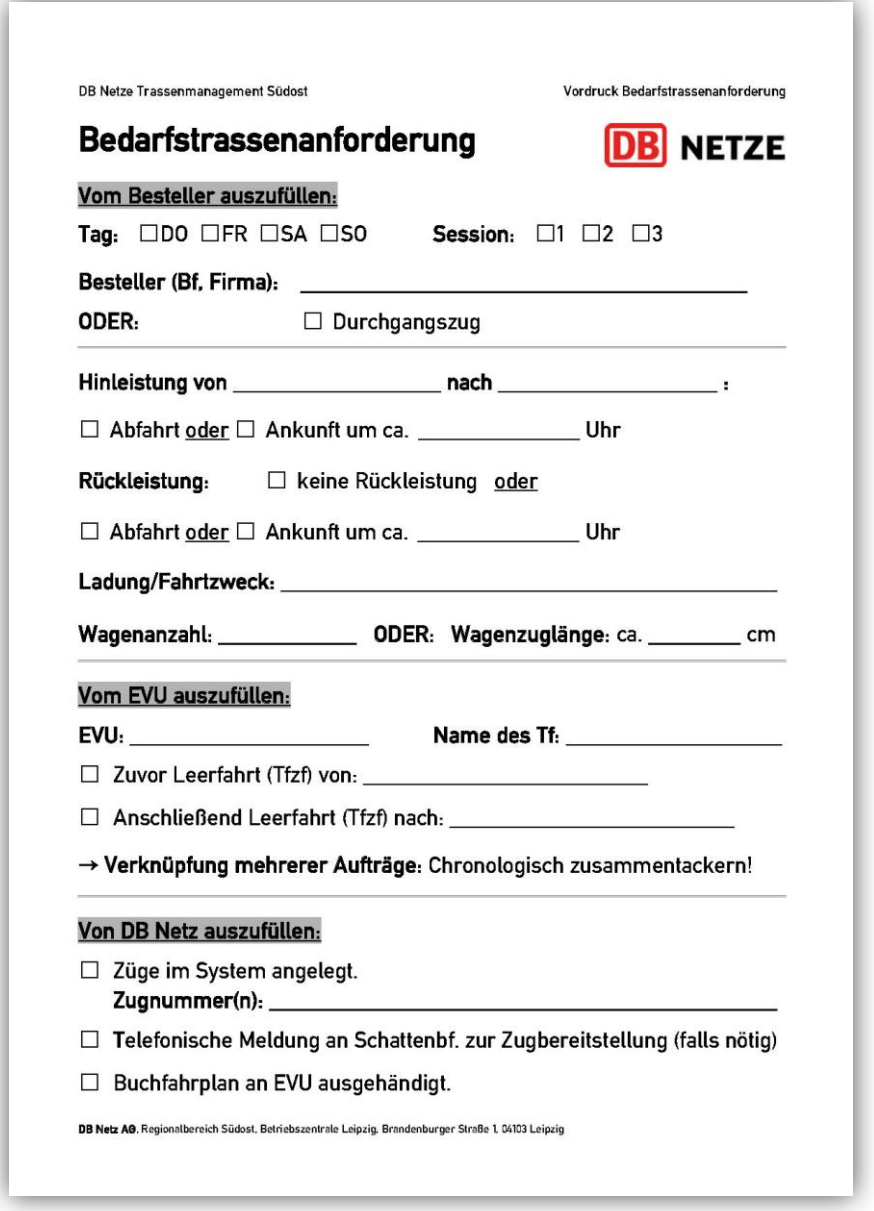

Das Verfahren zur kurzfristigen Fahrplanung für Bedarfszüge wird im Folgenden Schritt für Schritt erläutert:

- **1) Sessionende (bzw. morgendliches Eintreffen der Teilnehmer):**
- Güterverkehrsbeauftragte tragen umgehend ihre Bestellungen für die nächste Session zusammen
- Gewünschte ungefähre Fahrlage der Züge ist im Formular eingetragen

### **2) Sammeln und Jobvergabe:**

- Anders als sonst bereits bevor alle Pause machen!
- Anzahl Bedarfslokführer festlegen, Trassenmanager finden
- Jeder Bedarfslokführer legt sich auf eine Lok und damit ein EVU fest.
- Der Rest kann nun ca. 30 Minuten Pause machen.
- Der Trassenmanager der nächsten Session muss auf seine Pause verzichten. Dafür hat er in der zweiten Hälfte der Session viel Zeit und kann seine Pause nachholen.

#### **3) "Ausschreibungsmarkt":**

- Die Bedarfslokführer einigen sich darauf, wer welchen Auftrag bekommt.
- Die Verknüpfung mehrerer Aufträge hintereinander ist erwünscht. Dies wird im Formular vermerkt und durch Zusammentackern in chronologischer Reihenfolge eindeutig dokumentiert.
- Die Formulare werden beim Trassenmanager abgegeben.

#### **4) Bedarfstrassen anlegen:**

- Der Trassenmanager beginnt mit den frühmorgendlichen Zügen, noch bevor die Session startet. Spätere Züge können während der Session angelegt werden.
- Züge werden "live" in XPLN, dem FREMO-Fahrplanprogramm, angelegt. Unerfahrene XPLN-Benutzer bekommen natürlich eine persönliche Einweisung.
- Ein Infoblatt zu Zuggattungen und systematischen Zugnummern liegt aus (siehe nächste Seite).
- Als Dienst ("job") wird zur leichteren Zuordnung immer der Vorname des Lokführers eingetragen.
- Der Buchfahrplan für diese Fahrt wird per Sofortdruck ausgedruckt.

#### **5) Aktualisierung des Bildfahrplans:**

- Nach ein paar neu angelegten Zügen generiert der Trassenmanager den Bildfahrplan in OpenOffice neu.
- Alle Bedarfszüge werden einheitlich in der Signalfarbe "pink" angezeigt.
- Der Bildfahrplan wird per Schnelldruck-Button als Bilddokument (\*.jpg) in einer zentralen Dateiablage auf einem Server abgespeichert.
- Jeder Fahrdienstleiter sitzt vor einem Laptop, der sich per WLAN alle 30 Sekunden den aktuellen Bildfahrplan in den Browser lädt. So geht ihm kein neu angelegter Zug verloren.

#### **6) Wagenbereitstellung:**

- Beginnt ein Zug im Schattenbahnhof, telefoniert der Trassenmanager kurz mit dem Schattenbahnhofspersonal und gibt Fahrtzweck (Wagengattung) und Abfahrtszeit durch.
- **Verantwortlich für die Bereitstellung des korrekten Wagenmaterials ist jedoch der Lokführer!**

Bei spontan beauftragten Umleiter-Güterzügen zwischen den Schattenbahnhöfen ("Langeweile"-Züge) ist das Verfahren ähnlich. Allerdings füllt hier der Lokführer auch den oberen Teil des Formulars aus, da es keinen konkreten Besteller innerhalb des Arrangements gibt.

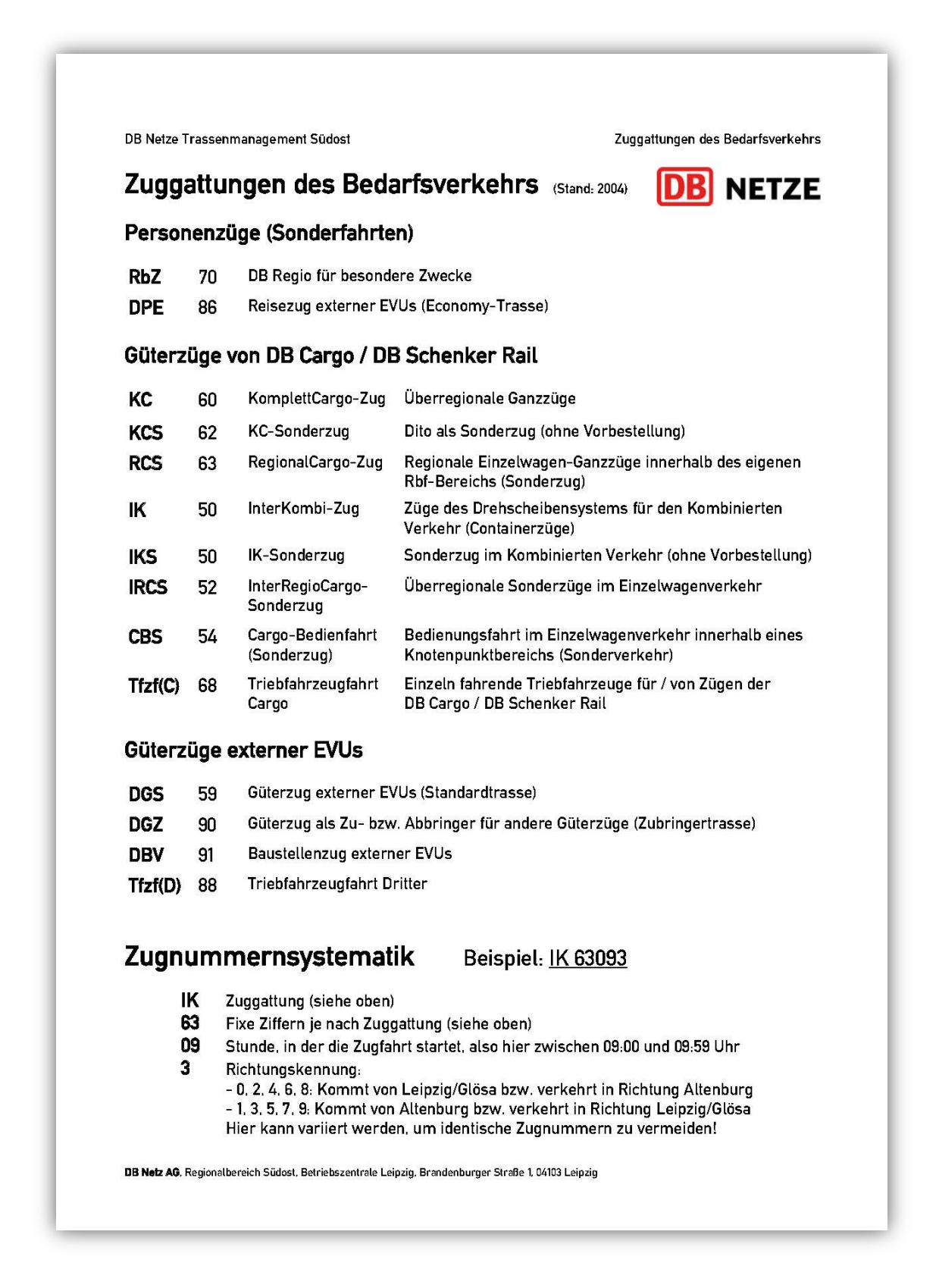